## **HALF YEARLY EXAMINATION (2018-19) CLASS- XI SUBJECT: COMPUTER SCIENCE (083)**

**Instructions:** 

**Time: 03 Hrs.** Max Mark: 70

**(i) All questions are compulsory.** 

**(ii) Programming Language: Python** 

**(iii) For output based questions ignore errors (if any)** 

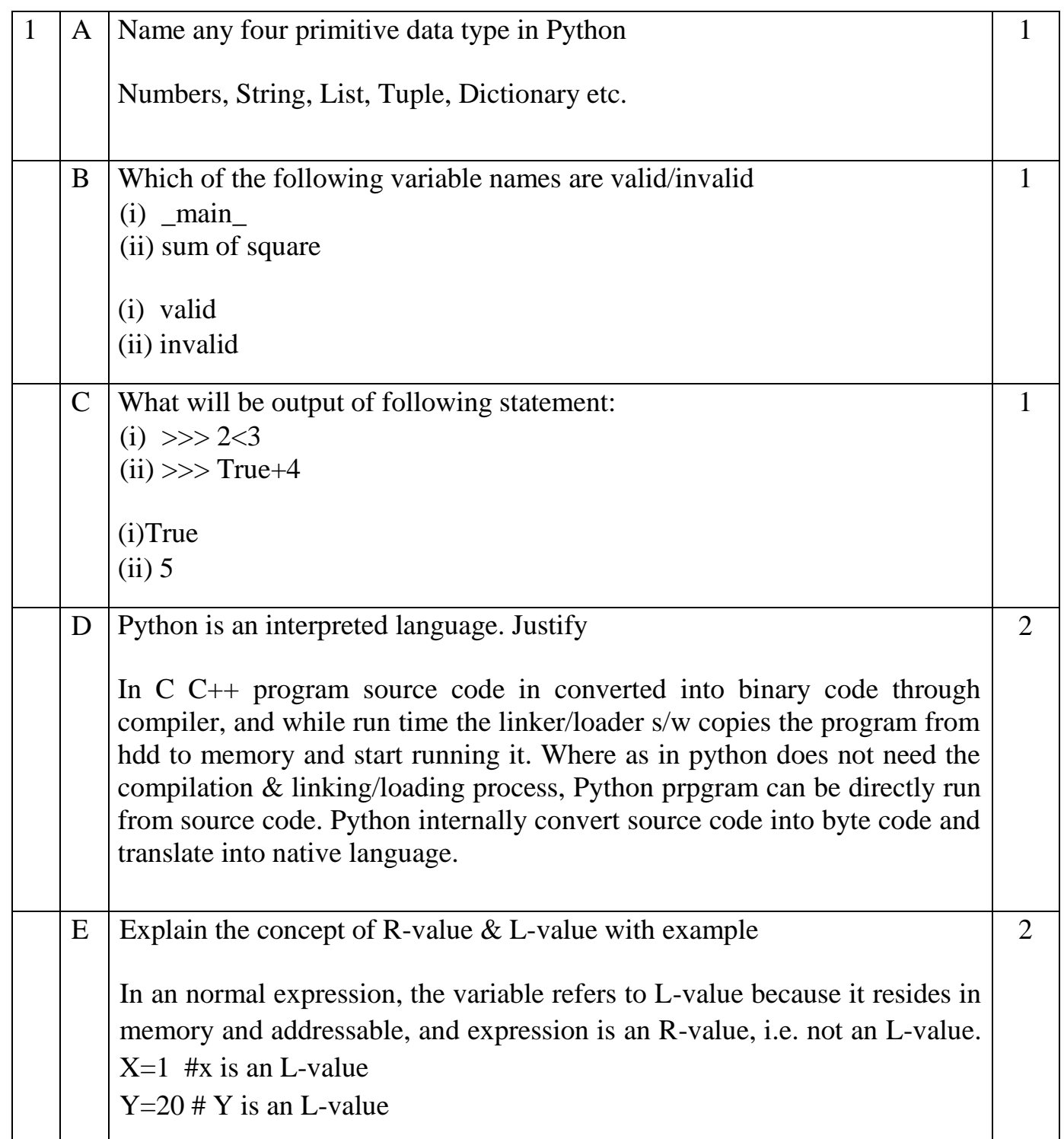

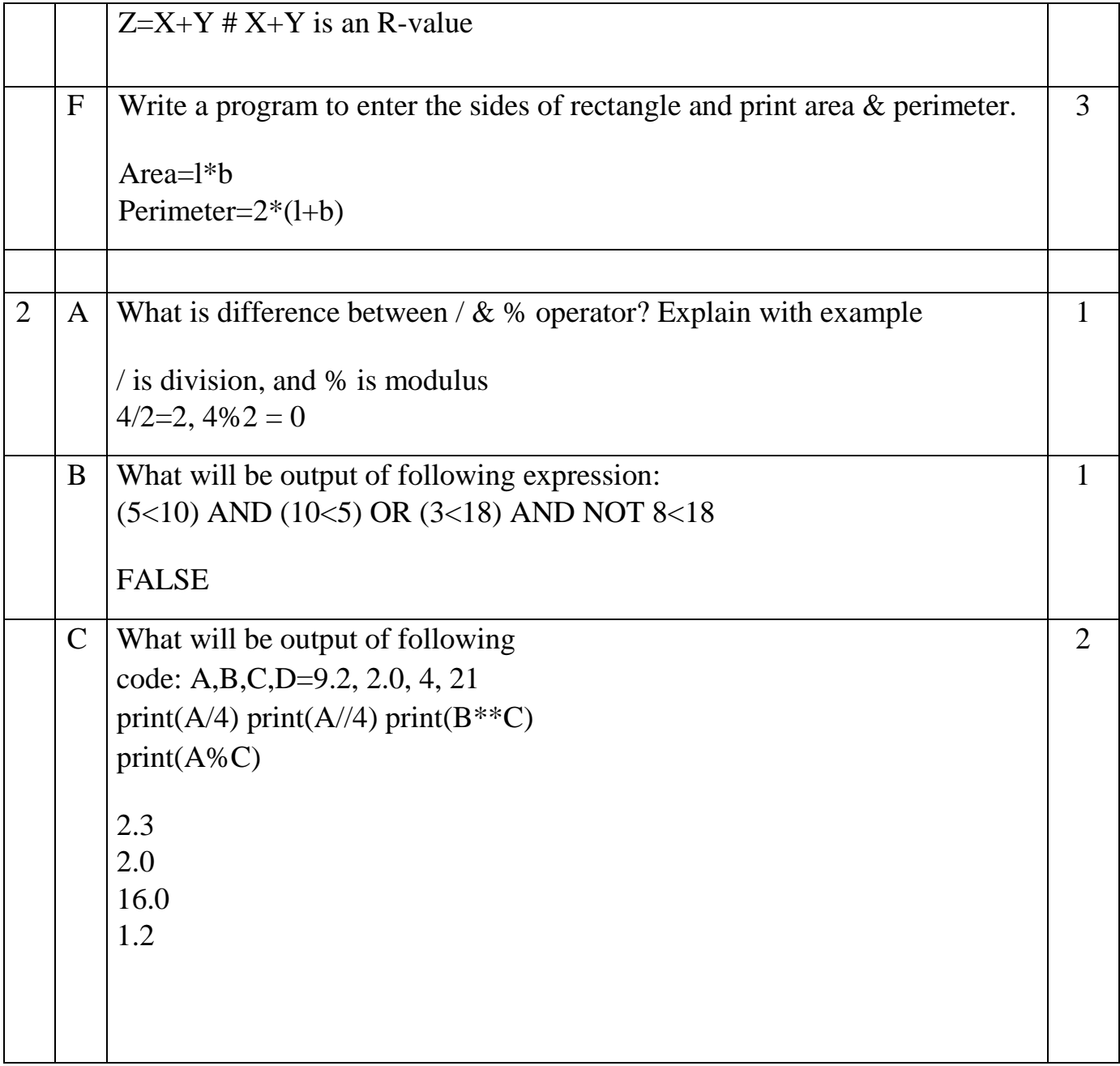

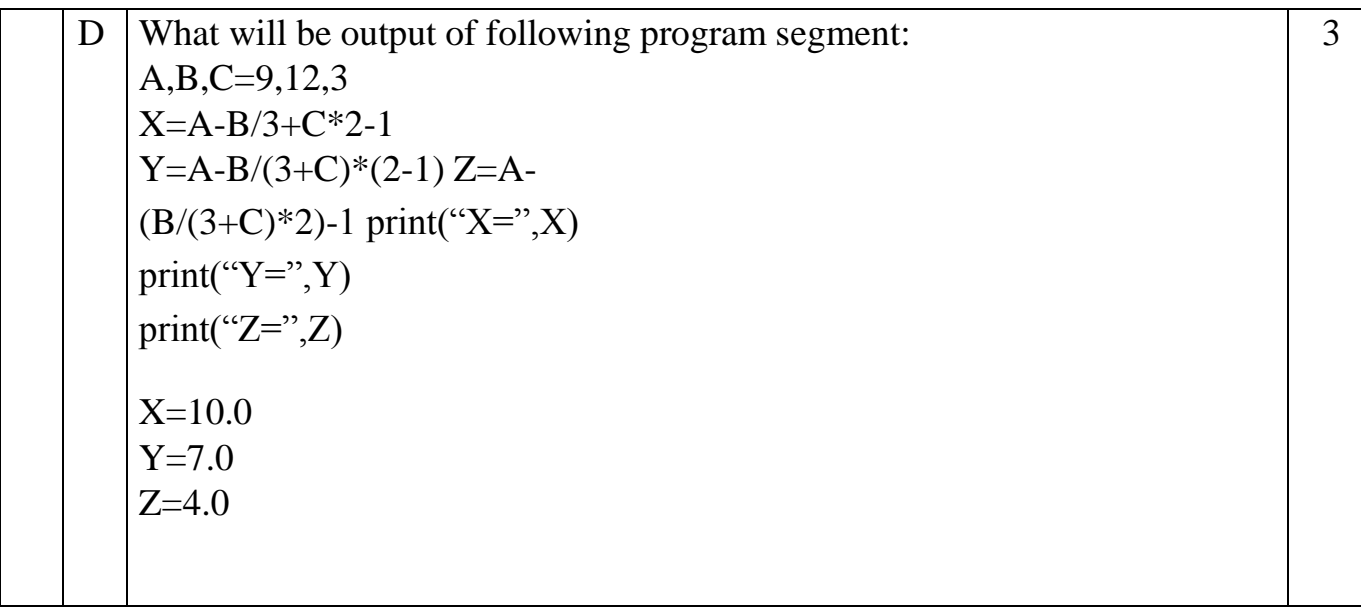

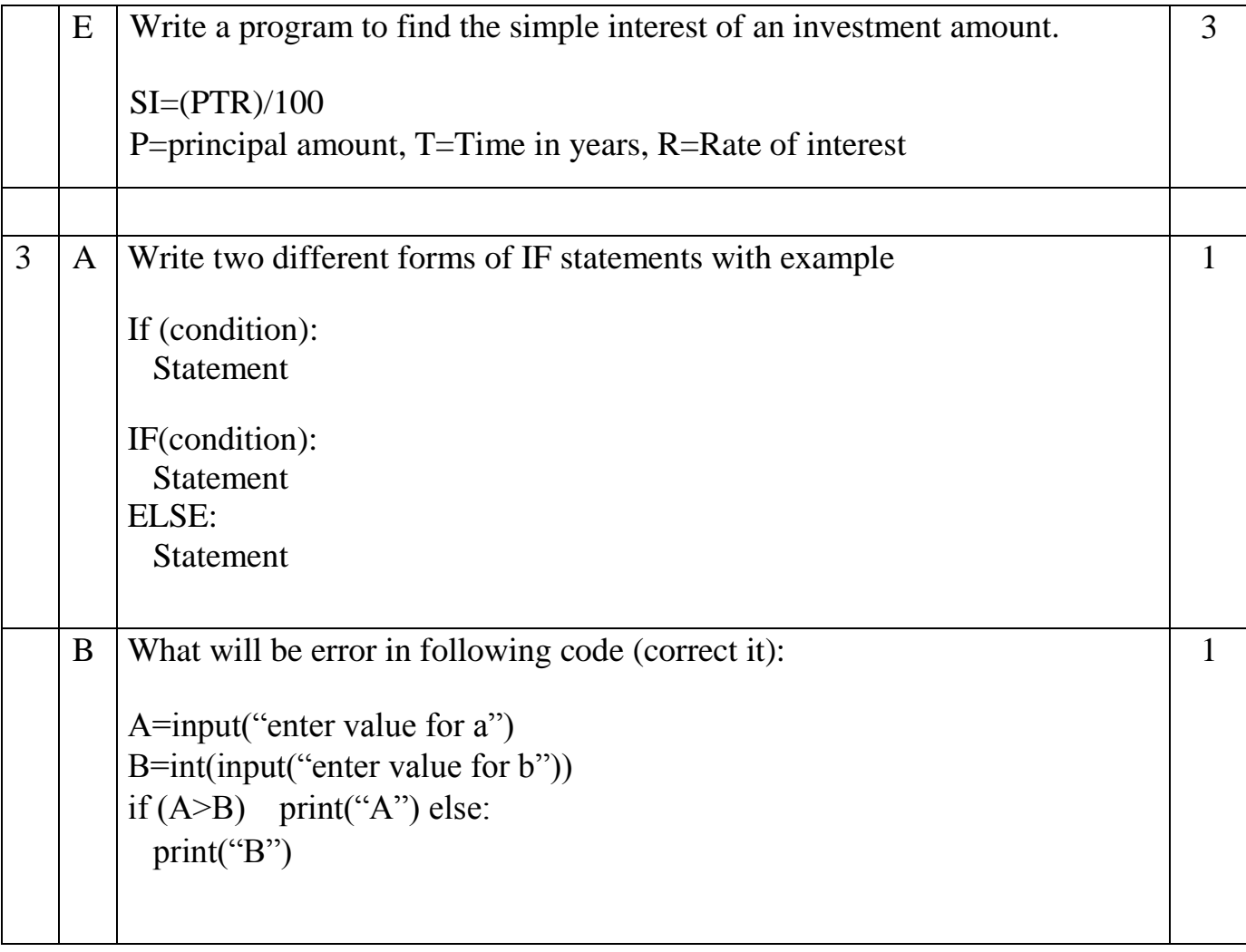

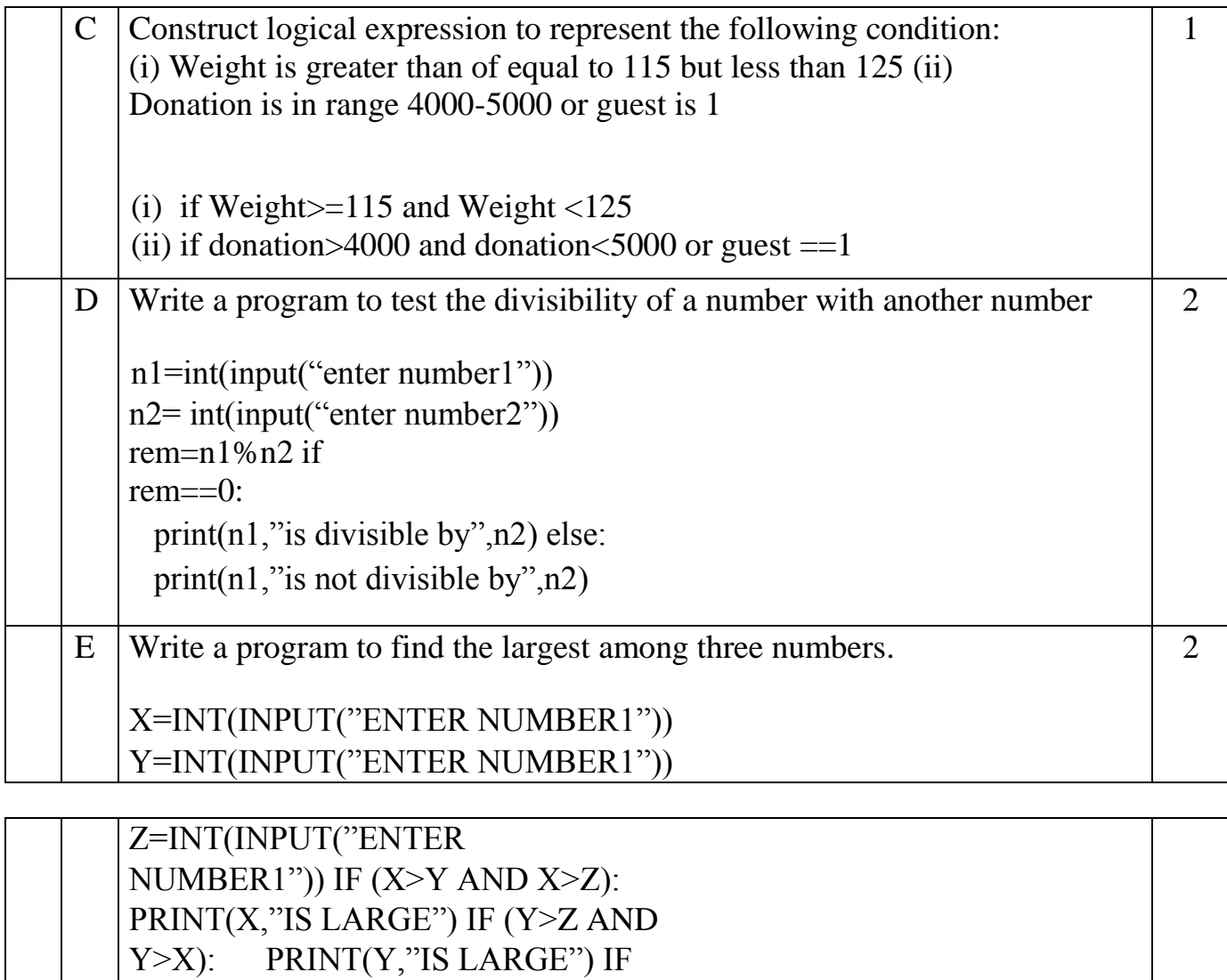

 $(Z>X AND Z>Y)$ :

PRINT(Z,"IS LARGE")

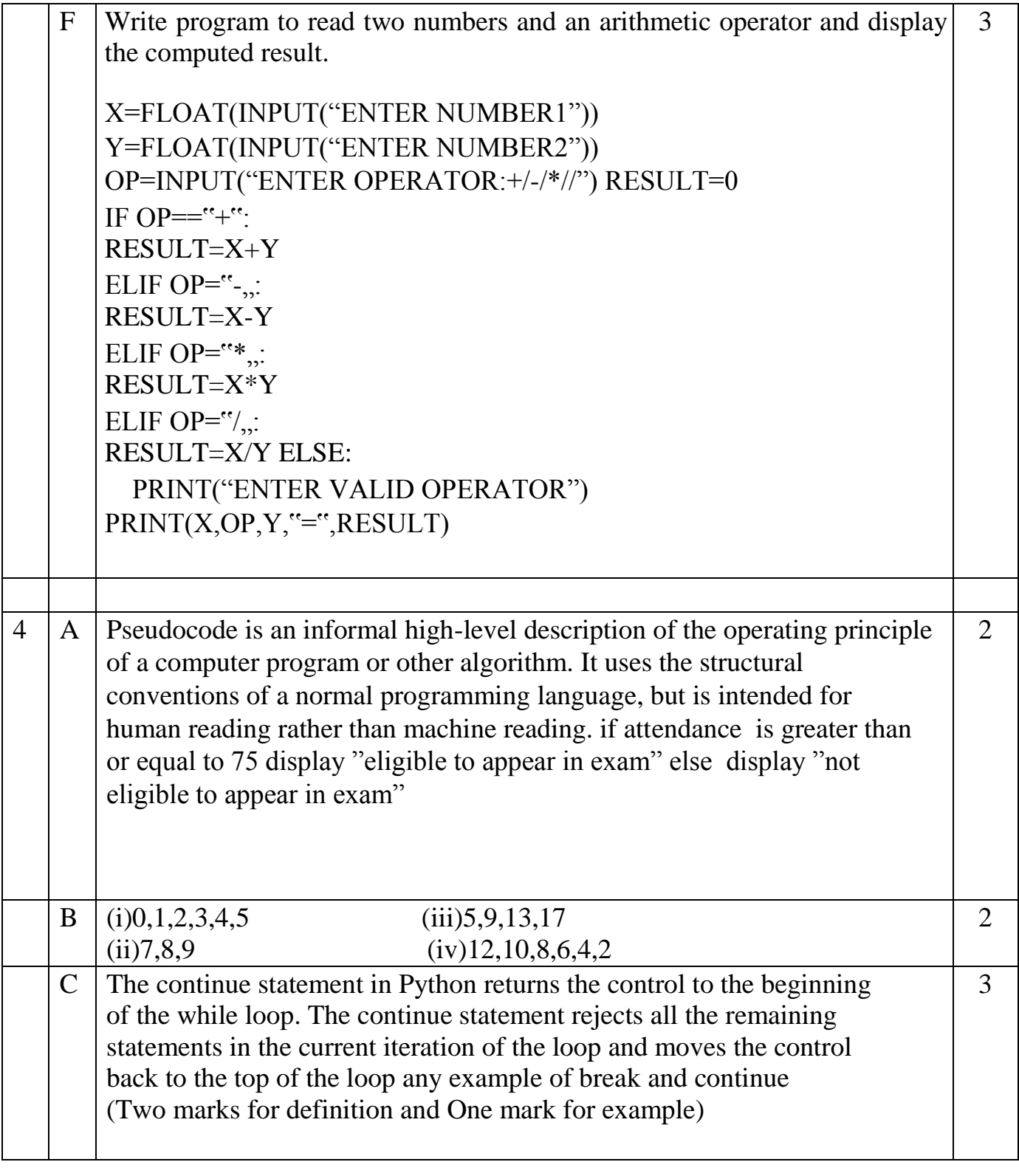

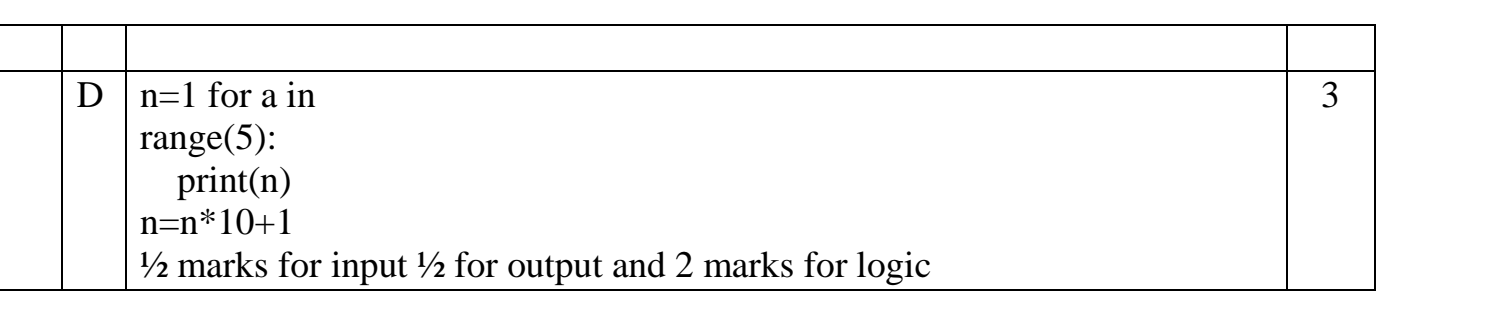

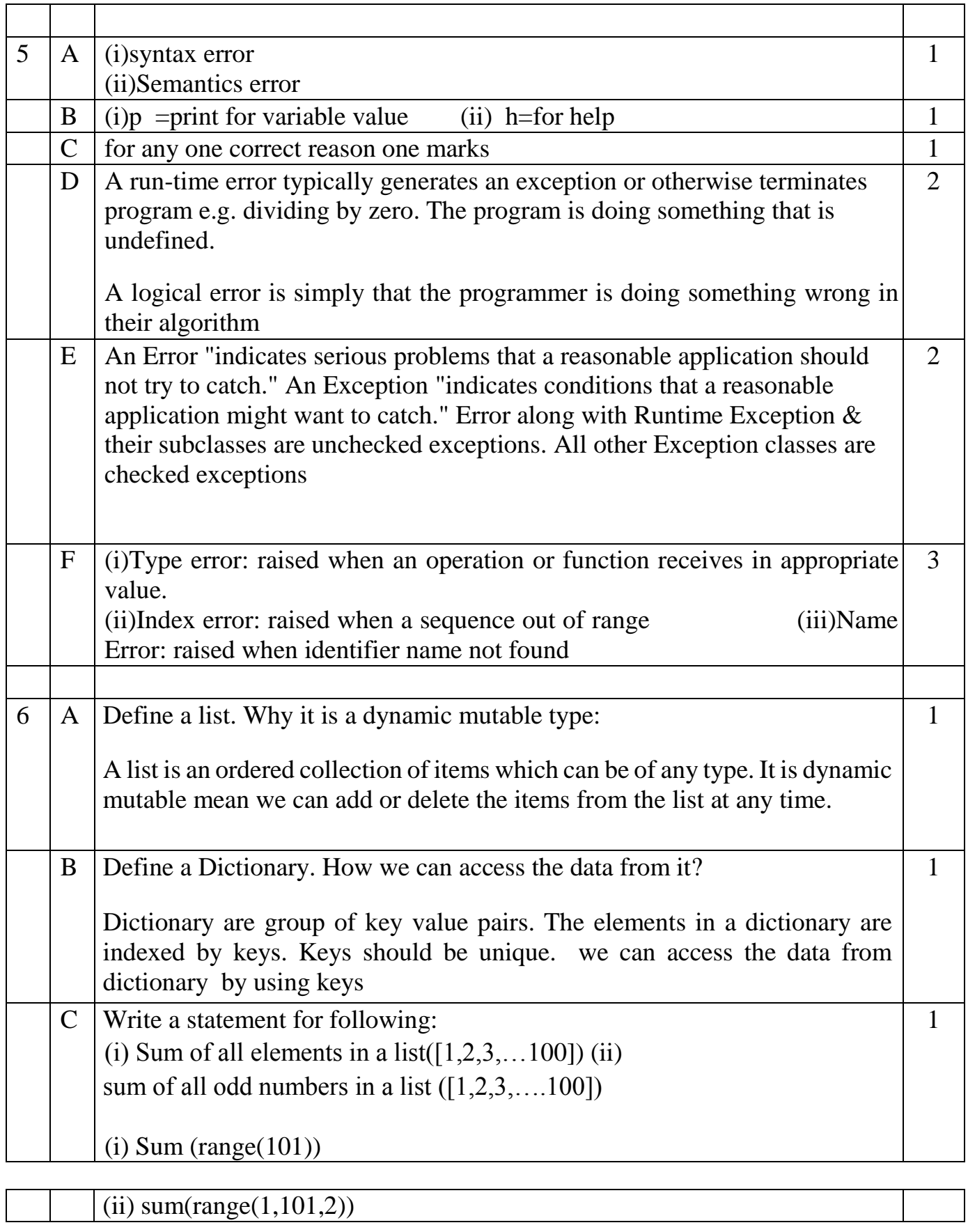

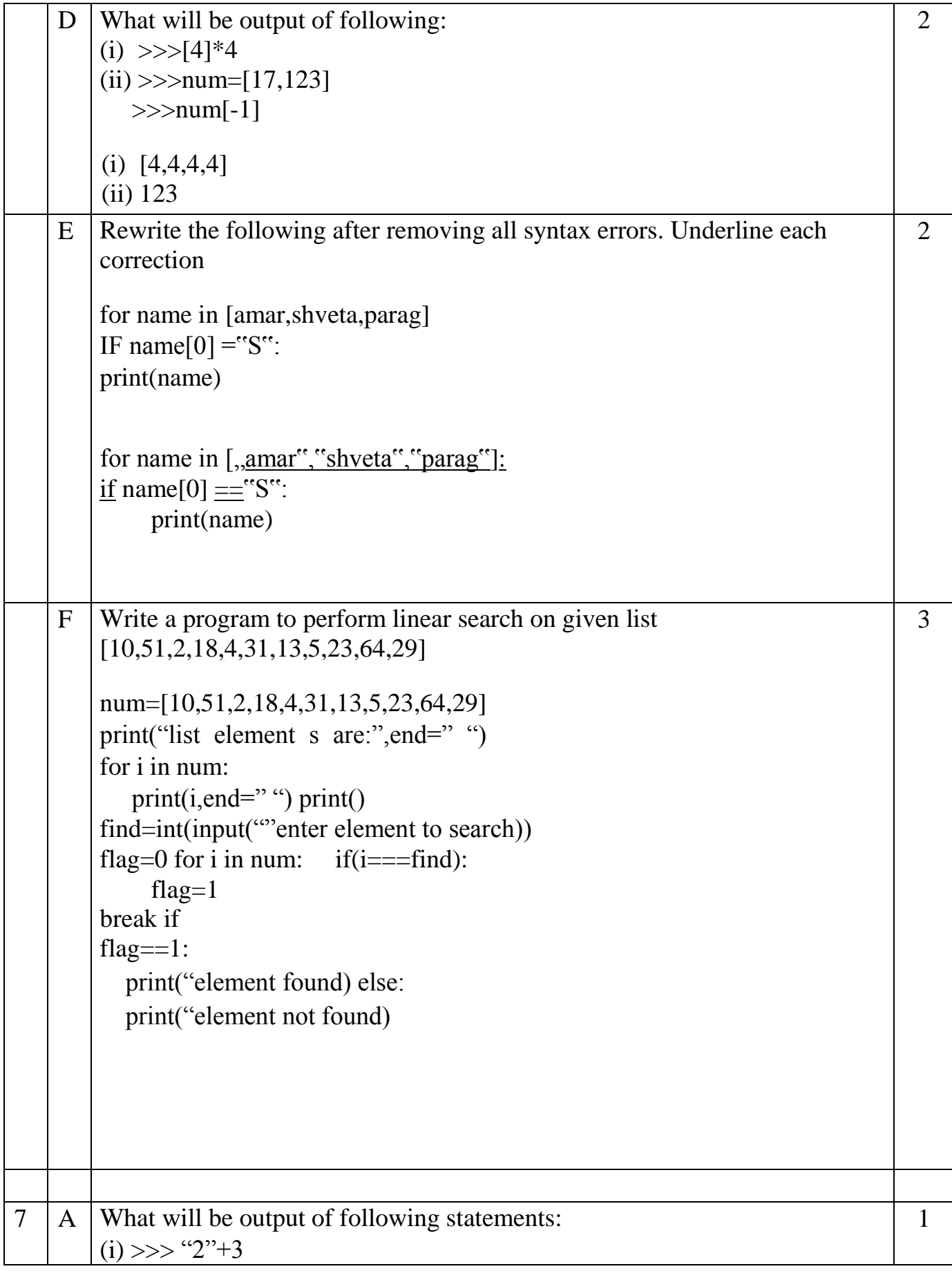

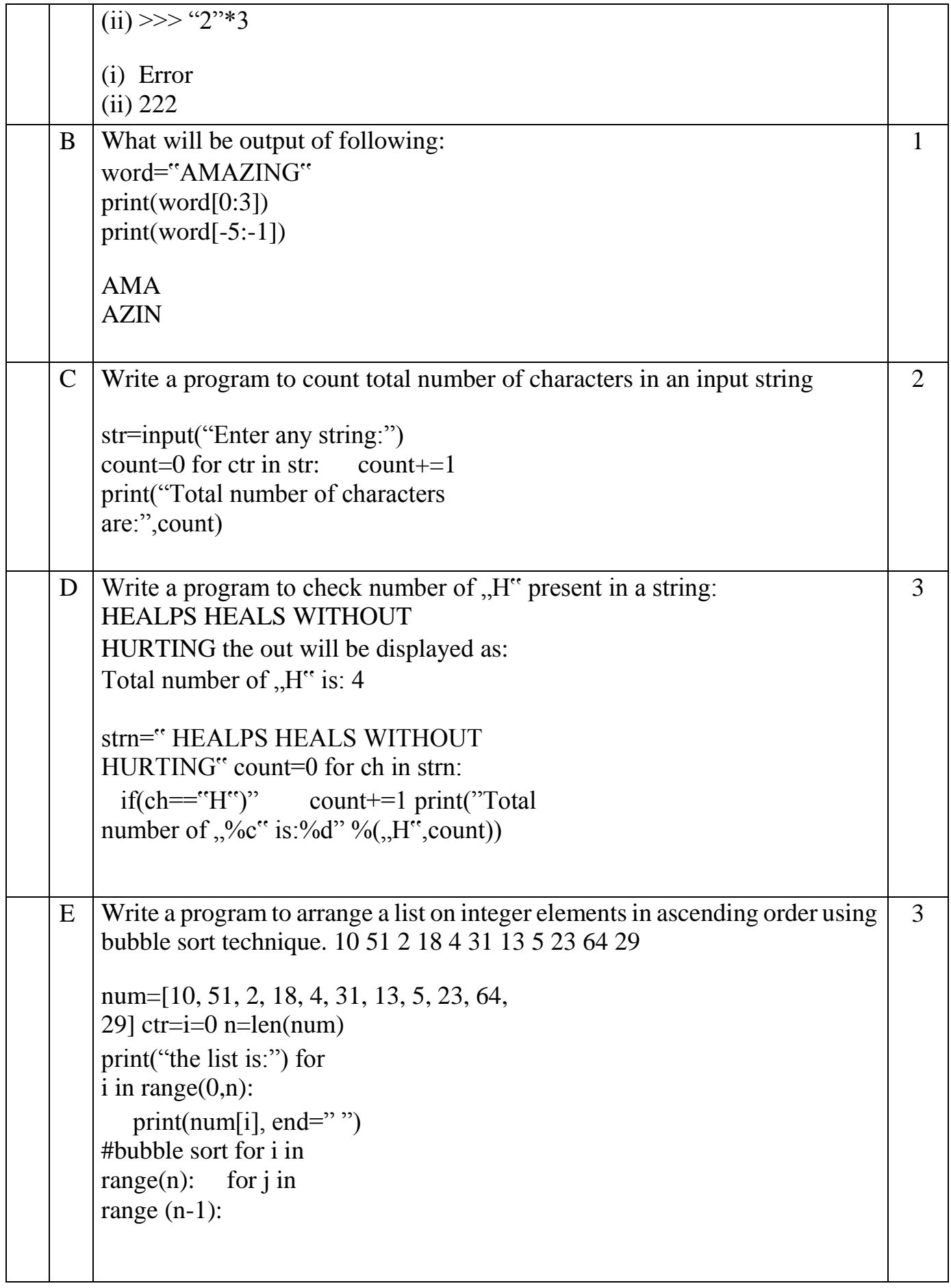

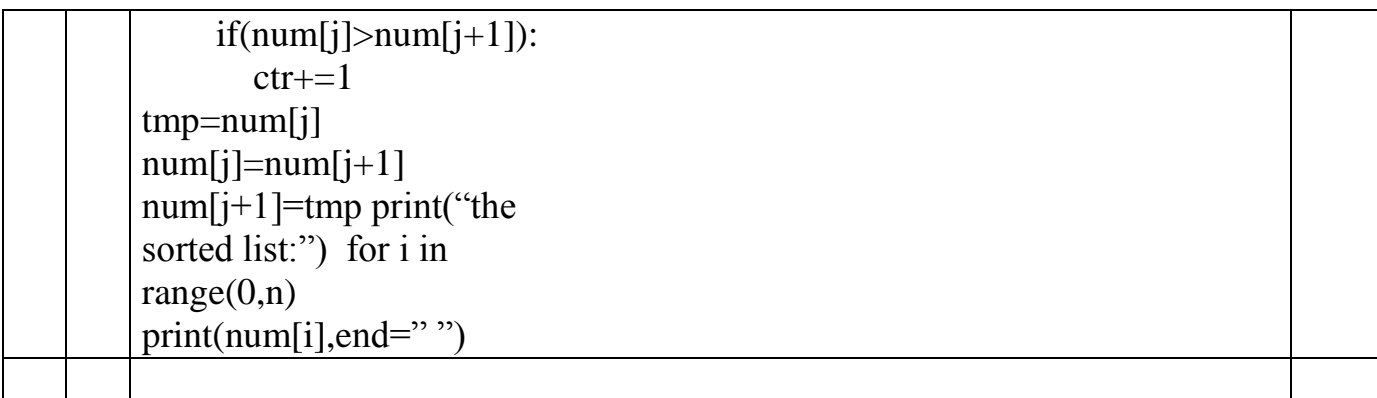

 $++$  All the Best  $++$